# **Slackware Sobre ARM - HOWTO guides**

Esta sección contiene información acerca de como instalar Slackware en una gama de hardware ARM.

Las páginas wiki de este sitio están pensadas para que la comunidad ayude a ampliar el soporte de la arquitectura y a crear y compartir la base de conocimientos de forma colaborativa.

## **Guiás de instalación**

Para las plataformas con soporte oficial, la documentación puede ser encontrada en el [sitio web de](http://arm.slackware.com/installation/) [Slackware ARM](http://arm.slackware.com/installation/). También está enlazado desde dentro de este proyecto general de documentación de Slackware en aras de la integridad.

#### **Lanzamientos de Slackware ARM**

Soporte de hardware e instalación para cada lanzamiento pueden ser encontrados en:

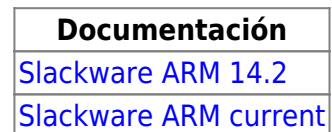

¿Inspirado? ¿Desea escribir usted mismo una página HOWTO con el hardware de ARM? ¡Escriba un nuevo nombre de página (sin espacios - use guiones bajos en su lugar) y empiece a crear! Ud. no tiene privilegios para crear la pagina

### **Descripción general de HOWTOS de hardware ARM**

Dentro del núcleo de Linux y de los ecosistemas más amplios del sistema operativo, la plataforma ARM tiene soporte fragmentado.

La siguiente tabla proporciona alguna documentación sobre una variedad de dispositivos que la comunidad ha creado. Parte de esto se relaciona con versiones no compatibles de Slackware ARM y no se ha actualizado, pero aún puede ser un repositorio útil.

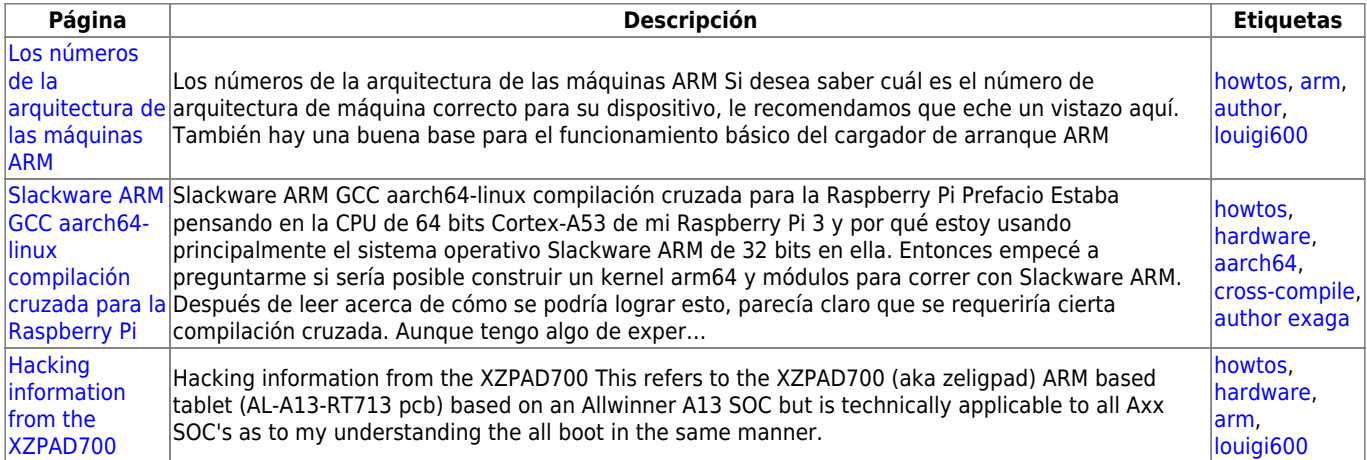

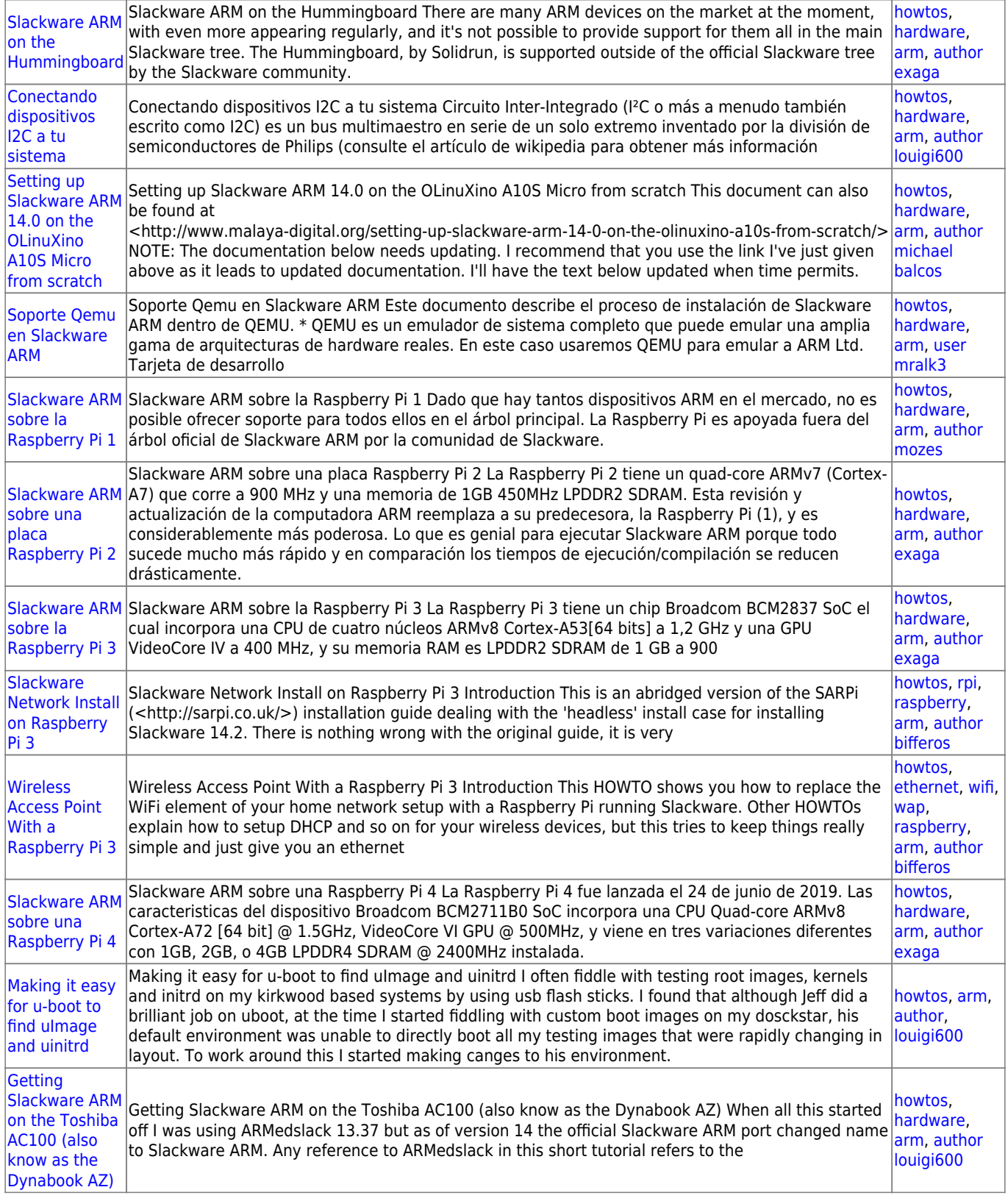

### [howtos](https://docs.slackware.com/tag:howtos), [topic page2](https://docs.slackware.com/tag:topic_page2?do=showtag&tag=topic_page2)

From: <https://docs.slackware.com/>- **SlackDocs**

Permanent link: **<https://docs.slackware.com/es:howtos:hardware:arm:start>**

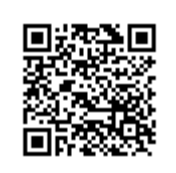

Last update: **2020/01/13 15:29 (UTC)**